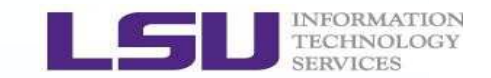

# **Shell Scripting**

# Xiaoxu Guan*High Performance Computing, LSUFebruary 15, 2017*

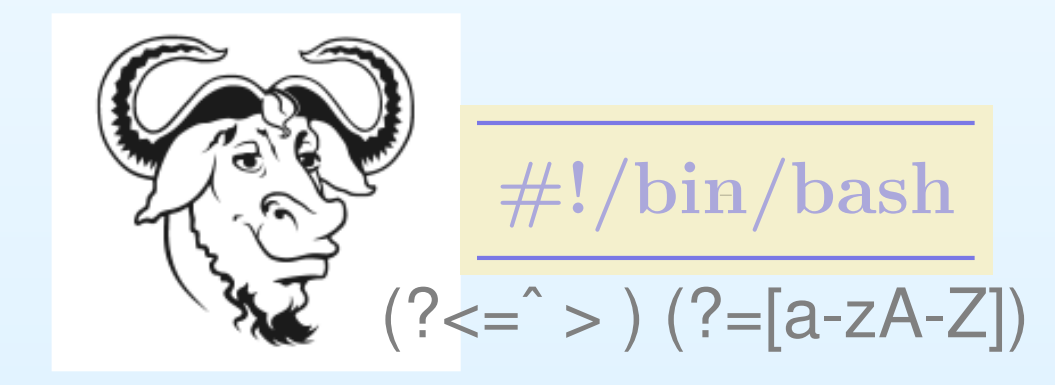

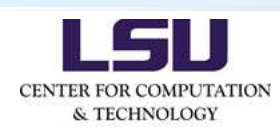

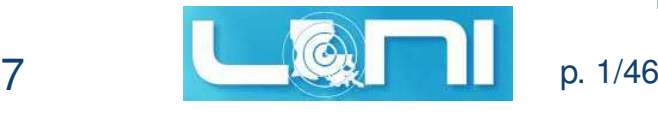

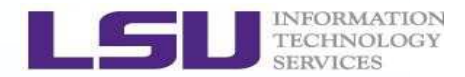

•What is <sup>a</sup> shell?

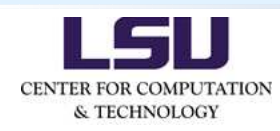

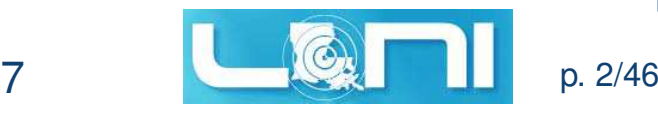

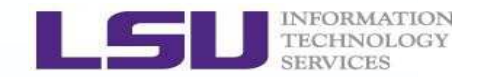

- •What is <sup>a</sup> shell?
- •What is **bash** and why do we need **bash** ?

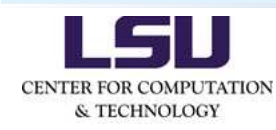

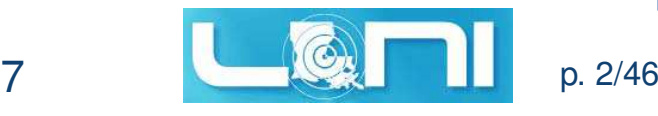

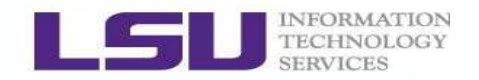

- •What is <sup>a</sup> shell?
- •What is **bash** and why do we need **bash**?
- •• Bash Shell Scripting
	- 。I inux Internal ar Linux Internal and External Commands;
	- ◦Shell Parameters;
	- ◦Standard Input/Output, and Exit Status;
	- ◦Meta Characters; Control, and Logical Operations;
	- ◦Quotes; Group Commands;
	- ◦Special Parameters; Shell Arrays;
	- ◦Pattern Matching; Arithmetic Operations;
	- ◦Control Flow: Testing and Looping;
	- ◦Aliases and Functions;
	- ◦◦ Regular Expressions;

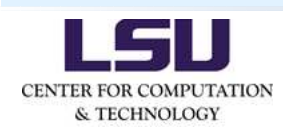

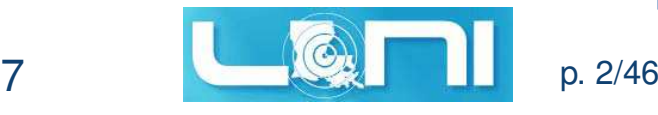

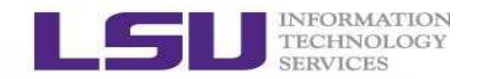

- •What is <sup>a</sup> shell?
- •What is **bash** and why do we need **bash**?
- •• Bash Shell Scripting
	- 。I inux Internal ar Linux Internal and External Commands;
	- ◦Shell Parameters;
	- ◦Standard Input/Output, and Exit Status;
	- ◦Meta Characters; Control, and Logical Operations;
	- ◦Quotes; Group Commands;
	- ◦Special Parameters; Shell Arrays;
	- ◦Pattern Matching; Arithmetic Operations;
	- ◦Control Flow: Testing and Looping;
	- ◦Aliases and Functions;
	- ◦**& Regular Expressions;**

#### •**Summary and Further Reading**

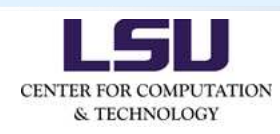

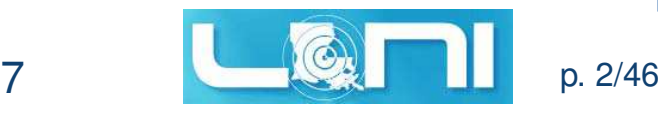

# **What is <sup>a</sup> shell?**

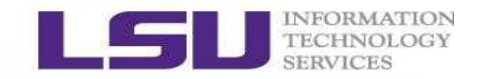

- •We are using shell almost every day!
- •• Shell is a fundamental interface for users or applications to interact with the Linux OS and kernels;
- •• Shell is a special program that accepts commands from users' keyboard and executes it to get the tasks done;
- •• Shell is an interpreter for command languages that reads instructions and commands;
- • Shell is <sup>a</sup> high-level programming language (compared to C/C++, Fortran, *. . .*);
- •• It serves as a bridge between the Linux kernels and users/applications;
- • Don't be confused with the Linux commands that need to beran in <sup>a</sup> shell;

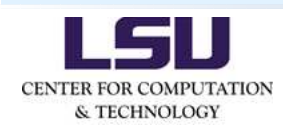

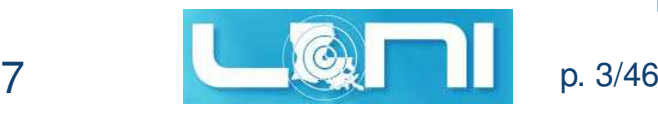

# **What is <sup>a</sup> shell?**

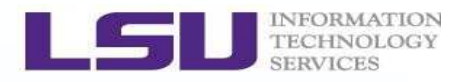

- •Shell has many different flavors from <sup>a</sup> number of aspects;
- •At the system level: (non-)login shells,

(non-)interactive shells;

- •• At the implementation level:  $\sh$ ,  $\sh$ ,  $\ch$ ,  $\ch$ ,  $\ch$ ,  $z$ sh,  $\cdots$
- • Login shell is the shell where you land once you login into <sup>a</sup>Linux machine. Non-login shell might build on the top of login shell (executing by the shell name).
- •• It sets up system-wide variables (/etc/bashrc and  $\verb|/etc/profile|$  and user-specified variables ( $\sim\hspace{-3pt}\mathcal{}/$  . <code>bashrc</code> and  $\sim$ /.bash\_profile, if available).
- •\$ echo \$0 (or ps -p \$\$)
- -bash (login shell) or bash (non-login shell);
- • The default shell is **bash** (**B**ourne-**A**gain **Sh**ell) on most Linux/Unix/MaC OSs;

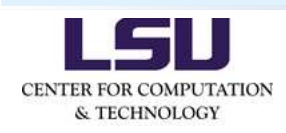

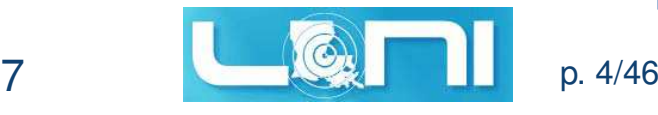

# **What is bash and why do we need bash?**

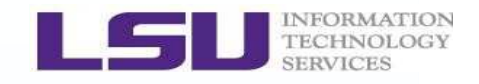

- • Modern shells are very sophisticated today. You can reuse ormodify the commands you ran before; define our ownshortcuts for the commands; programmable *. . .*;
- •**GNU Bash** is one of the GNU open source projects;
- • Bash is the effectively "standard", and probably the most popular shell;
- •• It's very useful for Linux/Unix system administration;
- •• Bash, Python, Perl, and Ruby;
- • Many startup scripts were written in Bash. Bash works betteras it's closer to OS;
- • Learning Bash helps us better understand how Linux/Unixworks;
- •• It's not hard to master, but it might not be simple either (a lot of pitfalls): <sup>a</sup> **quick-and-dirty** way;

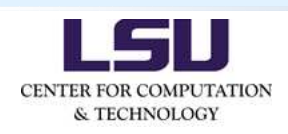

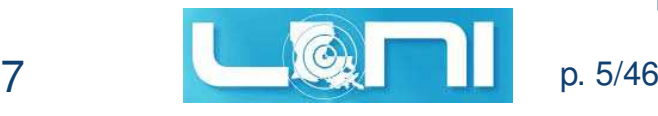

# **What is bash and why do we need bash?**

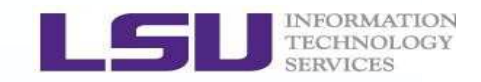

- •• Bash shell scripting is not for everything:
	- Lack of rich data structures;
	- Heavy-duty floating point operations;
	- Extensive file operations (line-by-line operations);
	- Potential incompatibilities with other shells, if portability is critical;
	- Plotting, . . . ;
- • Bash incorporates many features from other shells (ksh andcsh); Significant improvements over sh;
- •Enhance your productivity and efficiency;
- • Bash supports filename globbing, redirections, piping, command history, substitution, variable, etc;
- • Good for the tasks that repeat many times with minor or nochanges in input parameters;

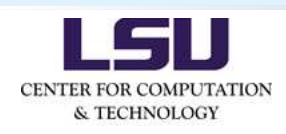

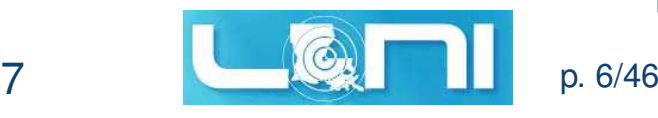

# **Example Scripts**

•

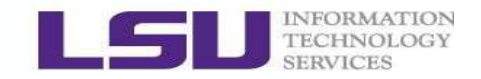

 This's the list for the example scripts in the tarball: 01-hello-world.bash02-quotes.bash03-case-v0.bash04-case-v1.bash 05-for-loop-all-headers.bash06-for-loop-primes.bash07-while-loop-sleep.bash08-addition-v0.bash09-addition-v1.bash10-quadratic-function.bash11-arrays.bash12-alias-for-loop.bash

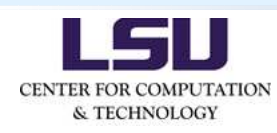

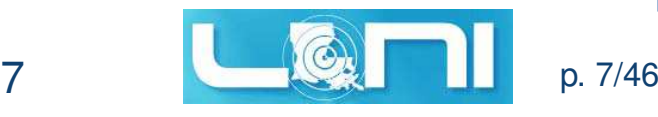

# **Bash Shell Commands**

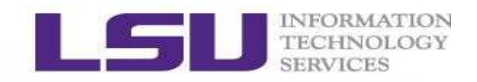

- •Linux internal and external commands;
- •• Internal commands: builtin in the shell and no external executables needed (cd, pwd, echo, type, source, bg, *. . .*);
- • External commands: they are executable, separate files inyour \$PATH (ls, mv, cp, rm, *. . .*);
- • $\bullet$  \$ compgen -b (or -a, -k, -e) # list builtins  $(-b)$ , aliases  $(-a)$ , keywords  $(-k)$ , # exported variables (-e), etc.
- •\$ type command\_name [which command\_name]
- •The internal commands run faster than external ones;
- • Commands include aliases, bash scripts (functions), builtins, keywords, external commands;
- • All these can be called in <sup>a</sup> bash script (but pay attention toaliases);

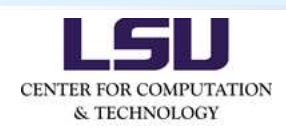

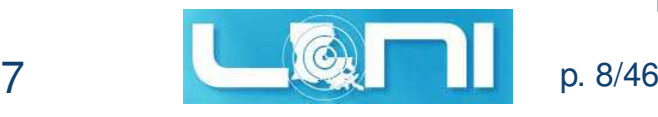

# **Shell Parameters**

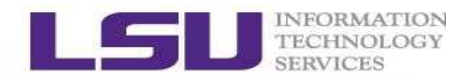

- • Shell parameter is <sup>a</sup> placeholder to store <sup>a</sup> value: variablesand special parameters; all parameters can be assigned with values and can also be referenced;
- •• Substitution (parameter expansion) means referencing its value stored in that parameter;
- • Builtin variables: \$BASH, \$BASH\_VERSION, \$HOME, \$PATH, \$MACHTYPE, \$SHLVL, *. . .*, \$0, \$1, etc; \$my\_variable or \${my\_variable} [Don't use \$( )]
- •Variable assignment (avoid using \$, @, #, %) and substitution \$:
- •Be careful with whitespaces (but why?);
- •Shell variables are case sensitive;
- • Bash variables are untyped (typeless)! It depends on whether a variable contains only  $\tt{digits}$  or not;
- •Define <sup>a</sup> constant: \$ readonly abc=456 ; abc=123

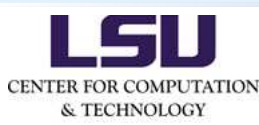

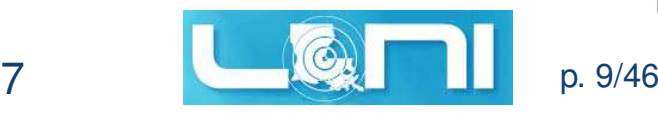

# **Standard Input and Output**

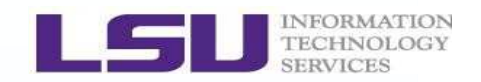

- •• Redirection facilities (< and >);
- • \$ my\_script <sup>&</sup>lt; file.inp <sup>&</sup>gt; results.out # Input (<) from file.inp and<br># Output (>) to requite\_out: # Output (>) to results.out;
- • File descriptor <sup>0</sup> is for the standard input (STDIN), <sup>1</sup> for thestandard output (STDOUT), and <sup>2</sup> for the standard error (STDERR);
- •\$ my\_script 1> script.out 2> script.err
- • A single file holding all error and output messages(two non-standard options: >& or &>)
- •• Remember that the default value for  $>$  is the 1, and 0 for  $\lt$ ;
- •• Compare 1>&2 and 2>&1 (note the spaces);
- •• The double greater-than sign  $\gg$  means to append the output;

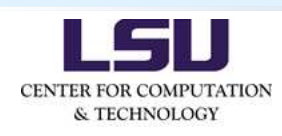

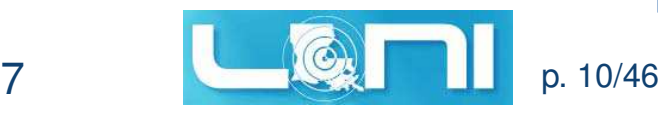

# **Exit Status**

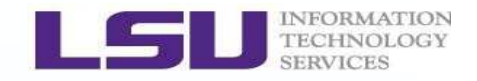

- •• The builtin exit command can be used to (1) terminate a script, and (2) return <sup>a</sup> value for the last executed command;
- •• The return value is called the exit status (or exit code). Here z<mark>ero</mark> stands for a successful return (true), while non-zero value means errors (false or error code);
- •• It can be used to debug your scripts (\$?); All functions, aliases, commands, bash scripts, *. . .*, return an exit code;
- •• Don't be confused with return, though both are the shell builtins;
	- (1) return is used in <sup>a</sup> function to optionally assign the function to <sup>a</sup> particular integer value;
	- (2) Function calls also return the information on whether it was successful or not. This is the <mark>exit status</mark>;

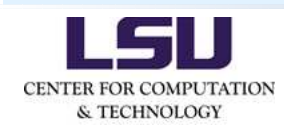

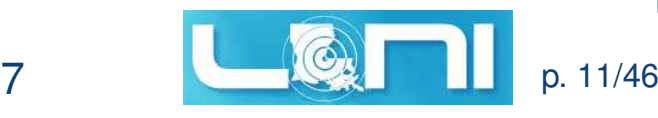

# **Bash Meta Characters**

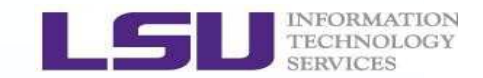

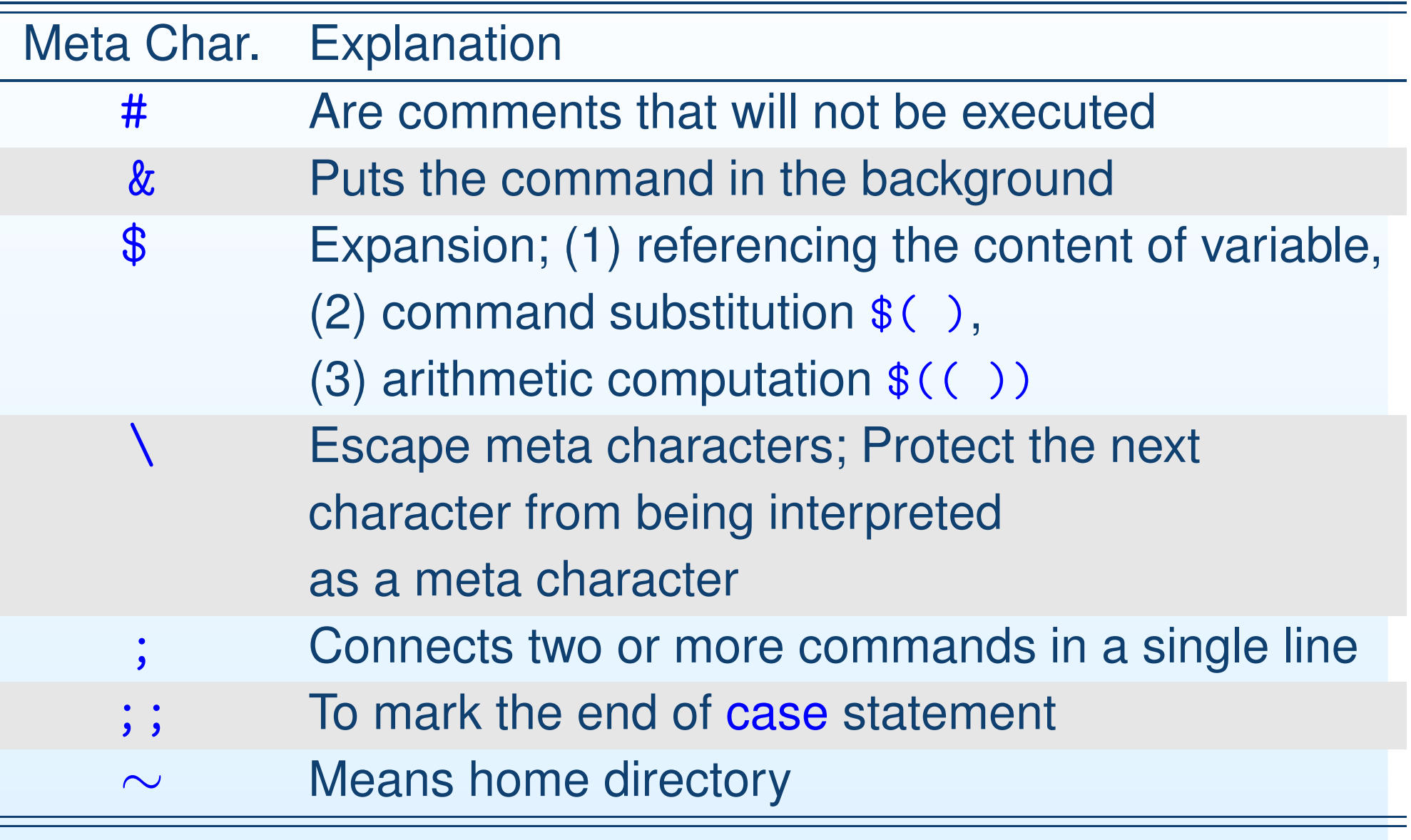

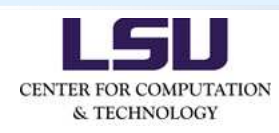

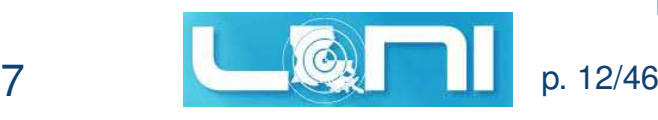

# **Bash Meta Characters**

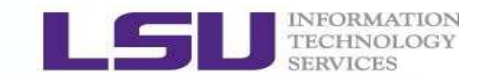

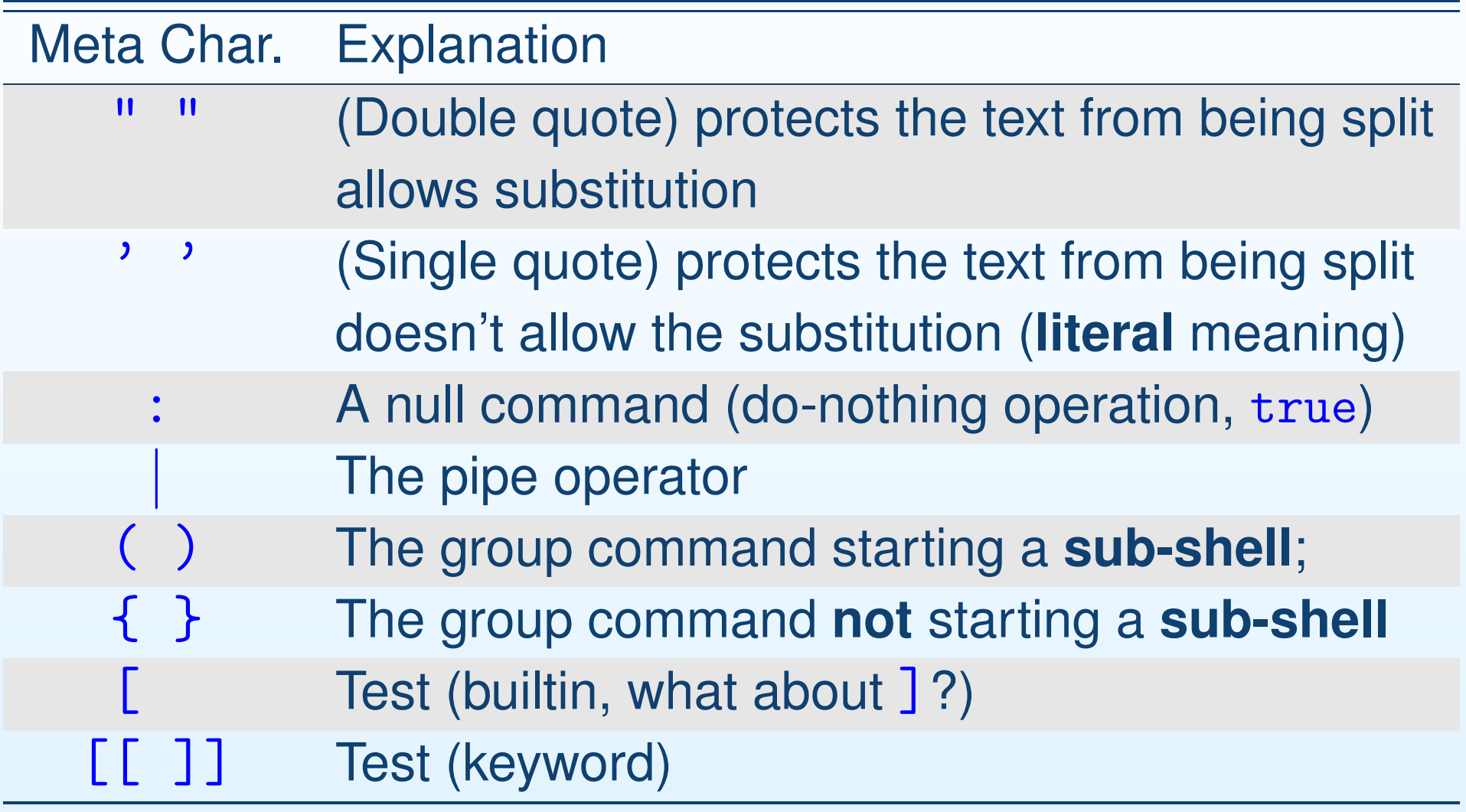

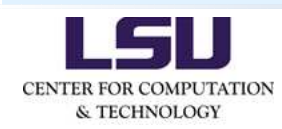

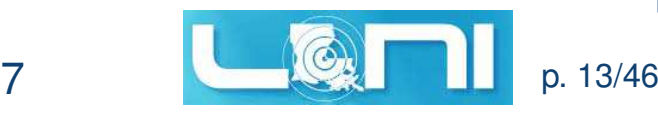

# **Bash Meta Characters**

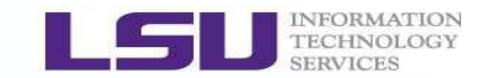

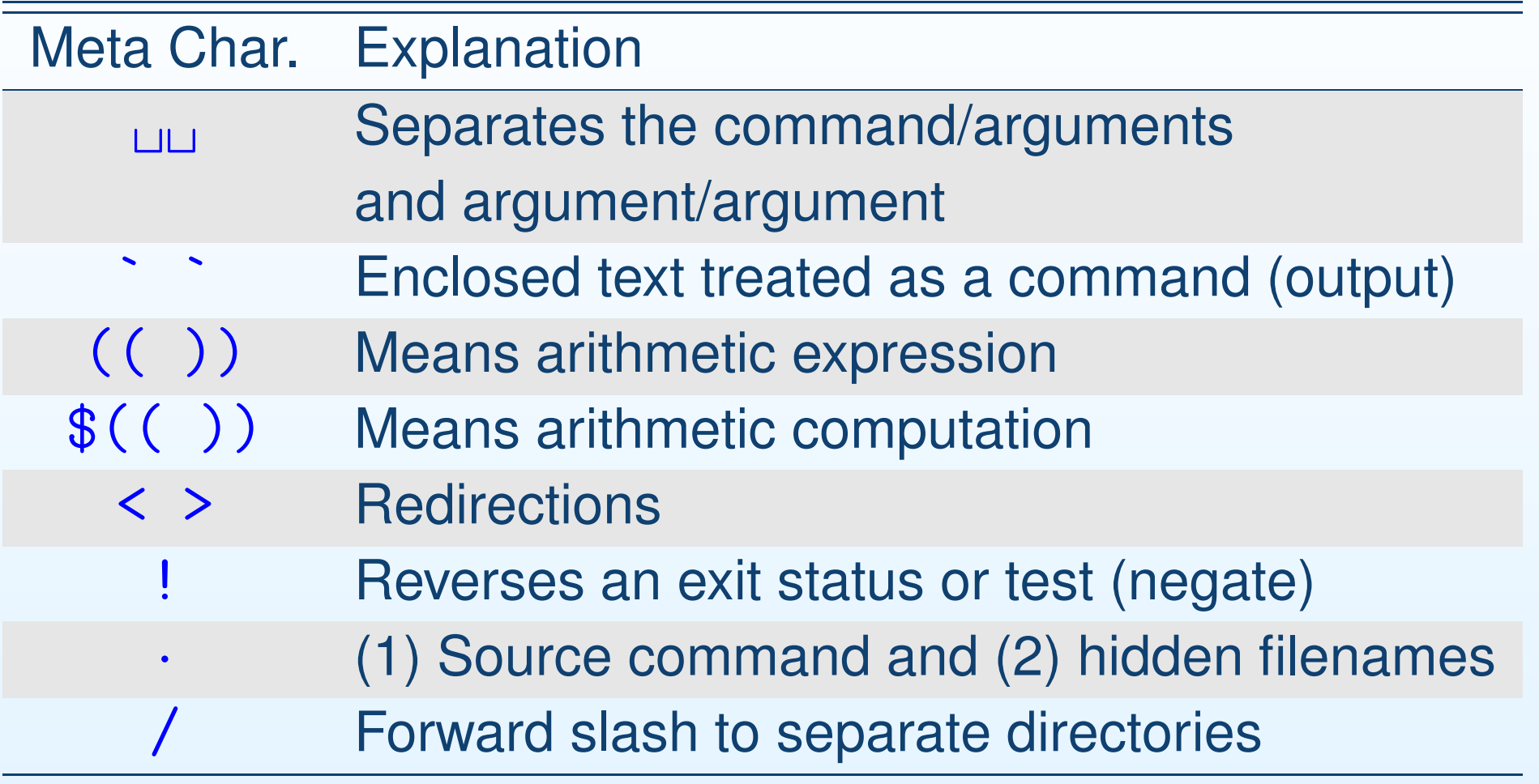

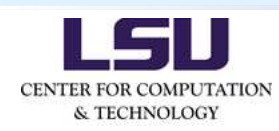

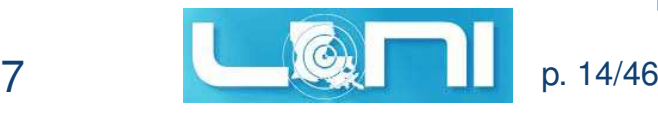

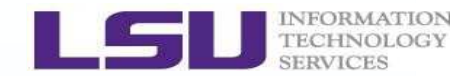

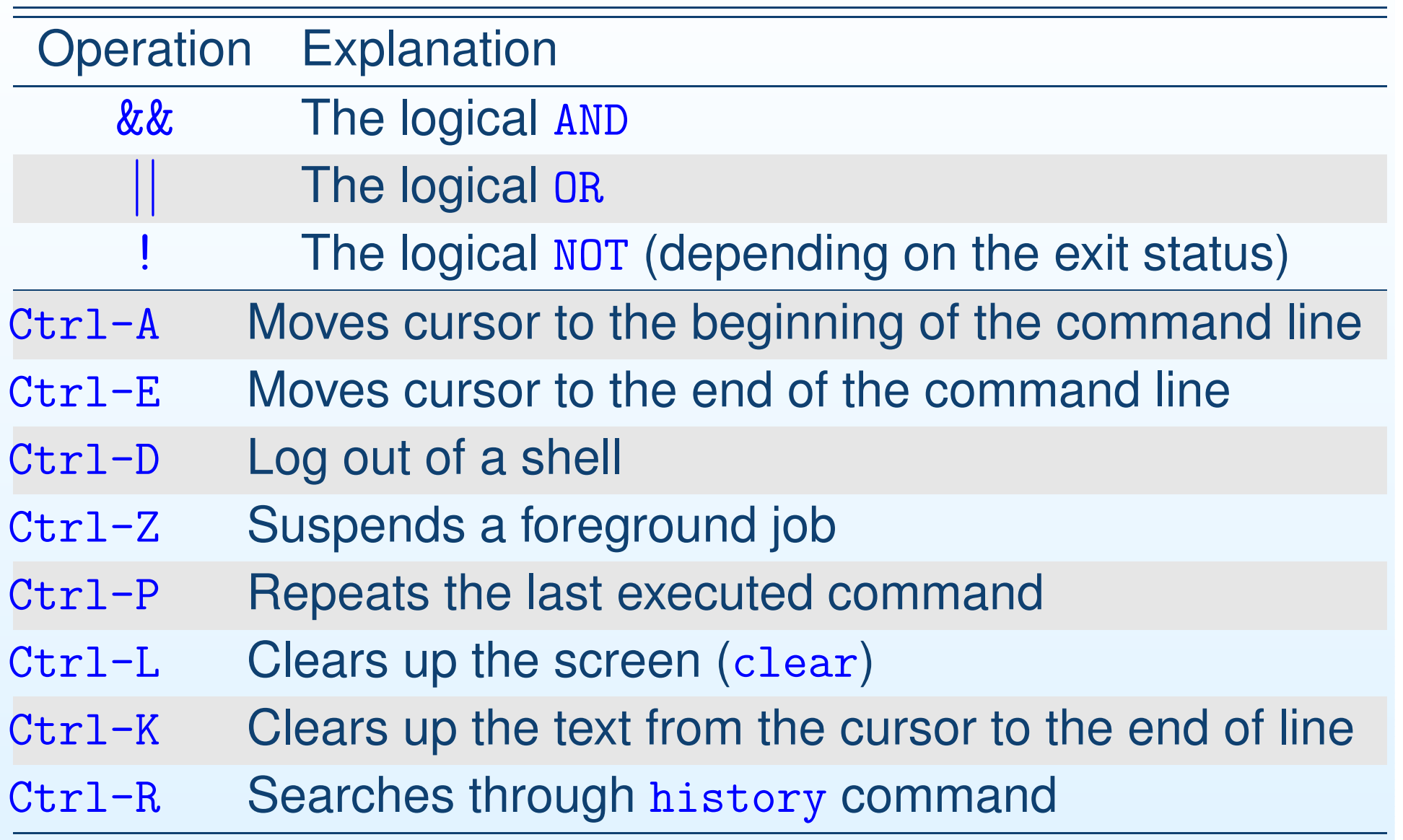

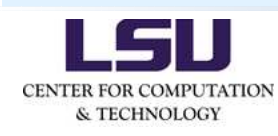

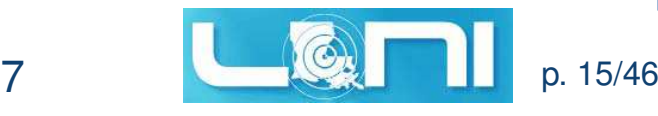

### **Quotes**

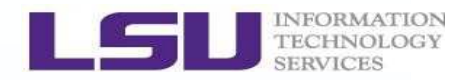

- •That's where the confusion arose;
- • **Three** types of quotes in Bash: double quotes " ", singlequotes ' ', and backticks ` `;
- • Double quotes (" "): Allow substitution to occur, and protect the text from being split; Weak form quoting in the sense of the bash interpretation for characters in pattern matching;
- •• Single quotes  $($ '  $)$ : Protect the text in its literal meaning, any interpretation by Bash is <mark>ignored</mark>, and protect the text from being split; Strong form quoting; <sup>A</sup> single quote may not appear between other single quotes; No escaping happens in single quotes;
- •• Backticks (` `): Enclosed text runs as a command (output);

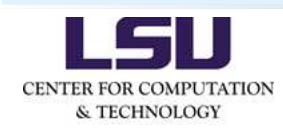

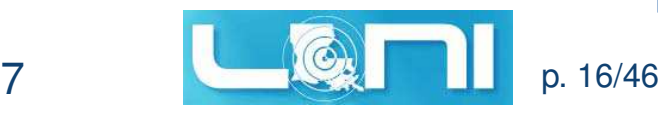

# **Examples on Control and Logical Operators**

- •\$ ls -ltr ; echo `pwd`
- •\$ my\_script && echo `pwd`
- •\$ echo `pwd` || echo "\$USER"
- •\$ ps aux | grep "\$USER"
- •\$ : <sup>&</sup>gt; my\_script.log
- • $\bullet$  \$ cat  $\{ \text{file.1}, \text{file.2}, \text{file.3} \}$  > allfiles.123
- ••  $\frac{1}{2}$  a=456 ; { a=123; }; echo  $\frac{1}{2}$  # not a sub-shell
- •\$ a=456 ; ( a=123; ); echo \$a # starts <sup>a</sup> sub-shell
- •\$ echo \$?
- •\$ a=456 ; b=123 ; [ \$a -eq \$b ] ; echo \$?
- •\$ a=456 ; b=123 ; ! [ \$a -eq \$b ] ; echo \$?
- •\$ a=456 ; b=123 ; [[ \$a -eq \$b ]] ; echo \$?
- • $\bullet$  \$ test \$a -eq \$b ; echo \$? # the same as [[ ]]

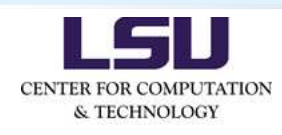

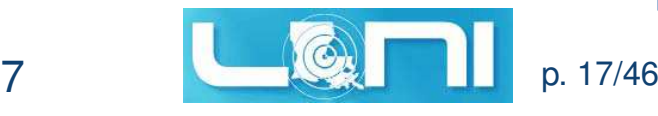

# **Group Commands**

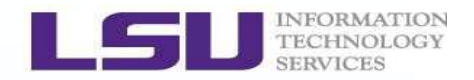

- •• Group commands  $\{ \}$  and  $( \ )$ :
- •• Remember { and } are the keywords, but ( and ) are not;
- •• Two options for  $\{ \}$ :
	- (1) Multiple-line version (separated by <sup>a</sup> **newline**) is { <command\_1> <command\_2> <command\_3>}
	- (2) Single-line version (separated by ; and **whitespace**) is  $\{ \Box$ <command 1> ; <command 2> ; <command 3> ; }
- •• Don't forget that  $\{$   $\}$  doesn't invoke a sub-shell (i.e., in the same shell);

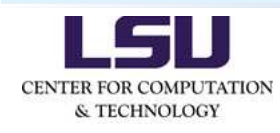

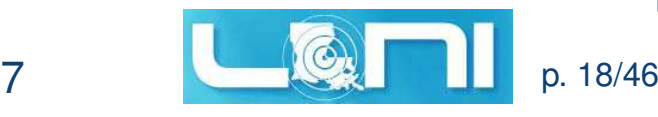

# **Group Commands**

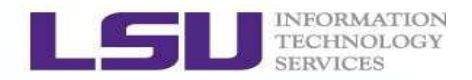

- •• Group commands  $\{ \}$  and  $( \ )$ :
- •Remember **{** and **}** are the keywords, but **(** and **)** are not;
- •• Two options as well for ( ):
	- (1) Multiple-line version (separated by <sup>a</sup> **newline** ) is (<command\_1> <command\_2> <command\_3>)
	- (2) Single-line version (separated by ; and **whitespace**) is (<command\_1> ; <command\_2> ; <command\_3> )
- •• Don't forget that ( ) does invoke a sub-shell (i.e., like a child process); At the end, the semicolon is an optional to ( );

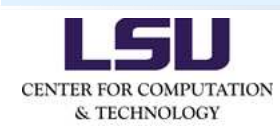

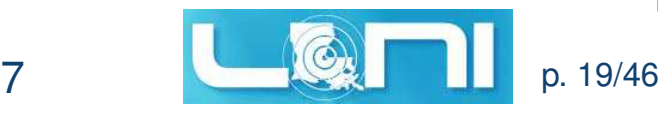

# **Group Commands**

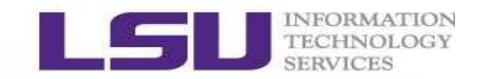

- •• Differences between { } and ( )
- (1) Starts <sup>a</sup> **sub-shell** or not;

(2) Variable **scope** (visibility): variables in <sup>a</sup> sub-shell are not visible to its parent shell (parent process). They are local tothe child process. However, we can use export to transfer the values of variables from the parent shell to <sup>a</sup> child shell. But <sup>a</sup> child process cannot export variables back to its parent shell. This is also true for changing directories.

(3) Semicolon (**;**) at the **end** of command: in fact semicolon is a **statement terminator** that tells shell this is the end of the statement. If <sup>a</sup> command terminates properly by itself, thereare no needs to add **;** at the end;

•Advantages of launching multiple sub-shells;

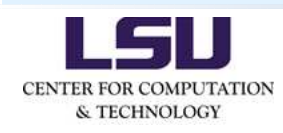

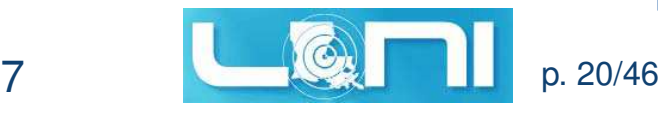

### **Questions on Sub-shell?**

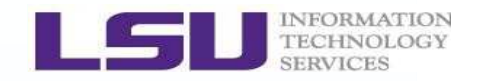

- • Sub-shell is like <sup>a</sup> child process spawned by the parent process (shell); Multiple and concurrent sub-shells aresupported;
- • **Q1**: Can we safely quit <sup>a</sup> sub-shell and get back to the parent shell?
- • **Q2**: How can I bring the values of variables from <sup>a</sup> sub-shell back to its parent shell?
- •**Q3**: In what cases would be it useful to spawn sub-shells?
- •**Q4**: Is there any other benefit to spawn <sup>a</sup> sub-shell?
- •The short answers to **Q2** and **Q3** are to get **files** involved!
- •• Remember all STDIN, STD0UT, or STDERR, and external files on disks are called **files**;

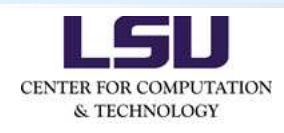

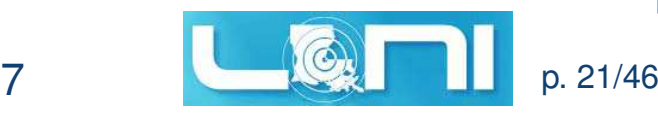

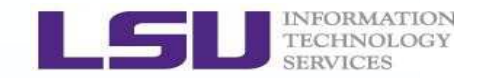

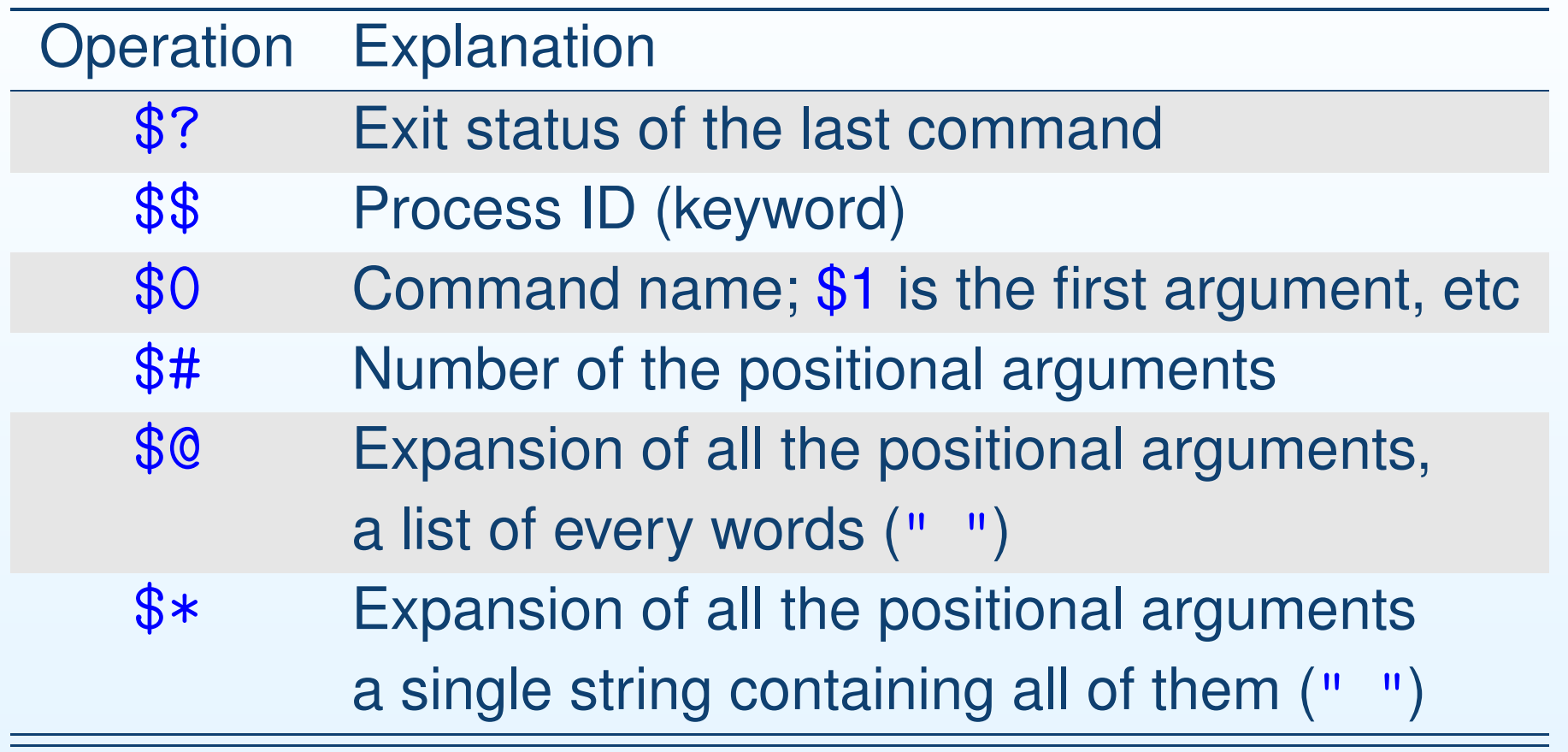

• These are very useful, particularly, in functions, whenarguments need to be parsed;

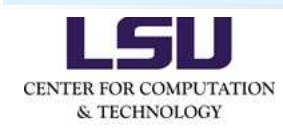

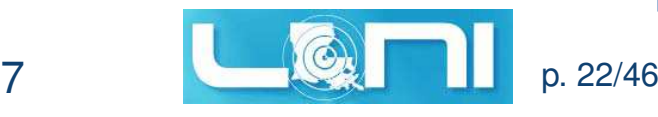

#### **Examples on Control and Logical Operators**•• Let's consider a real bash script using  $if/fi$ ,  $[$  [  $]$  ], and case 1 **#!**/bin/bash 2# how to use case in bash script. # Jan 30, 2016<br>echo #! is called shebang (shabang 3#! is called shebang (shabang or hashbang) 4 # check \$1 for year. 5 **if** [[ (\$1 -ne "2015") **&&** (\$1 -ne "2016") ]] **; then** 6 echo "Year must be <sup>2015</sup> or 2016!" 7 echo "Quit!" 8echo

# **exit** <sup>1</sup>

#### 10**fi**

9

```
1 # select year.
1112 case "$1" in
13 2015) echo "==== $1 Calendar ===="; cal $1 ;;
14 2016) echo "==== $1 Calendar ===="; cal $1 ;;
```
15 **esac exit** <sup>0</sup>16

& TECHNOLOGY

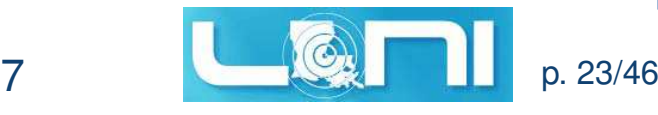

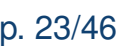

# **Shell Arrays**

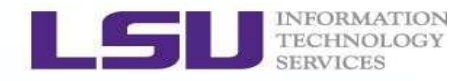

- • Array variable contains multiple variables, and array indexstarts from zero;
- •Bash supports one-dimensional arrays, and sparse array;
- •\$ my\_array=("Alice" "Bill" "Cox" "David")
- • \$ my\_array[0]="Alice" ; my\_array[1]="Bill" ; my\_array[5]="John" ; my\_array[10]="Collin"
- •Explicit declaration of array: \$ declare -a my\_array
- •• Referencing an array element  $f_{\rm{my\_array}}[1]$  , etc;
- •Get the number of arrays elements: \${#my\_array[@]}
- • List all arrays elements: \${my\_array[\*]} or \${my\_array[@]} (" " might be needed);
- • Destroy array variables:
	- \$ unset my\_array or \$ unset my\_array[2]

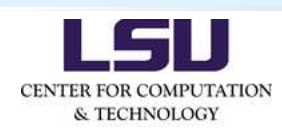

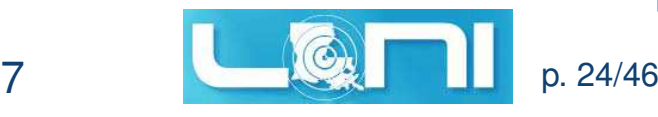

# **Pattern Matching in Shell**

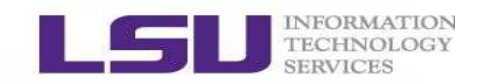

- • Pattern matching was designed for(1) selecting filenames;
	- (2) certain strings satisfying <sup>a</sup> desired format;

Pattern matching includes  $\{$  Extended Globs, Globs*,* Extended Globs*,* Regular Expressions (ver. <sup>&</sup>gt;

● Globs<sup>.</sup> ● ● (Regular Expressions (ver. ≥ 3.0).

- Globs:
	- (1)  $*$  : matches any strings including the null string;

 $$echo * or $ls *$ 

- (2) ? : matches any single character;
	- \$ echo a? or \$ rm ??
- (3) [*. . .*] : matches any one of enclosed characters;
	- $$ \text{ls a[123]}*.\text{dat or } $ \text{rm} [!a-z]*.\text{dat}$
- •• Bash also provides extra features through Extended Globs;
- •By default, these features (extended globs) were turned off;

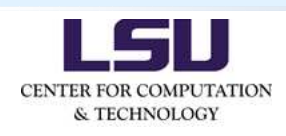

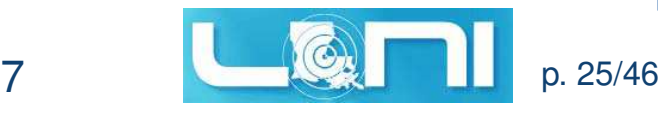

# **Arithmetic Operations (**let **and** bc**)**

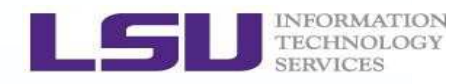

- •• Arithmetic expansion with (( )) [works only for integer operations]: \$ echo \$((3-5)) or \$ ((n -= 2))
- • Arithmetic evaluation: let (builtin for integers only) or bc (external for high-precision floating-point operations);
- •• Be careful with whitespaces in let; \$ let t=1 <sup>+</sup> 4; echo \$t or \$ let t="1 <sup>+</sup> 4"; echo \$t
- •\$ t=3.4 ; t=`echo "\$t <sup>+</sup> 1.2" <sup>|</sup> bc`; echo \$t
- •\$ t=3.434059; t=`echo "scale=5;\$tˆ4" <sup>|</sup> bc`; echo \$t
- • \$ echo "ibase=10;obase=2;256" <sup>|</sup> bc # convert between decimal and binary numbers# (ibase <sup>=</sup> input base, obase <sup>=</sup> output base);
- • $\bullet$  \$ echo "c(4)" | bc -1 # compute cos(4) in radians; # "-l" loads predefined math libs; the default scale is <sup>20</sup>;

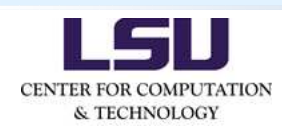

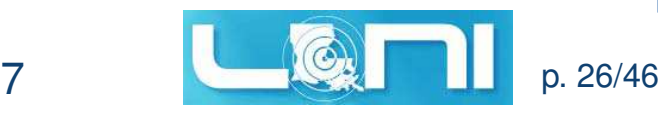

# **Test Constructs**

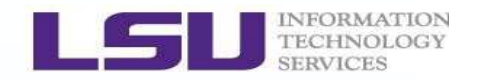

- • Every programming language needs to have good test constructs;
- • Bash supports **three** types of test constructs: test, [, and [[ ]] ;
- •Builtin commands test and [, while [[ ]] are keywords;
- • All test constructs return an exit status: success (0) or false(non-zero value);
- • Bash provides if/then/fi construct to support conditional branching;
- • However, note Bash if/then/fi can be used alone without involving test constructs;

```
if grep -q "toys" my_file.dat
then echo "Mom, I found it."
```
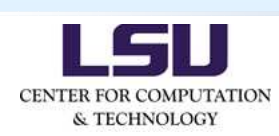

fi

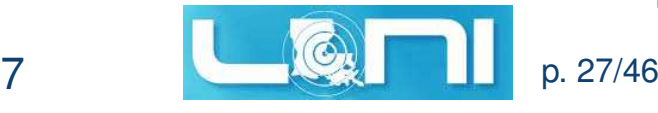

# **General Form of** if/then/fi **construct**

- •• Note elif is identical to else if;
- •• Multi-line version using [ :

```
if [ condition_1 ]then
command_1
command_2
elif [ condition_2 ]then
command_3
command_4else
command_5f_1
```
- •• Or using test with relevant options:
	- if test condition\_1

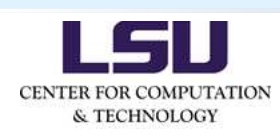

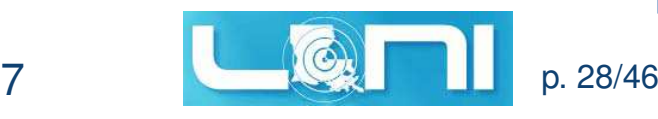

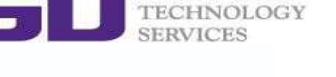

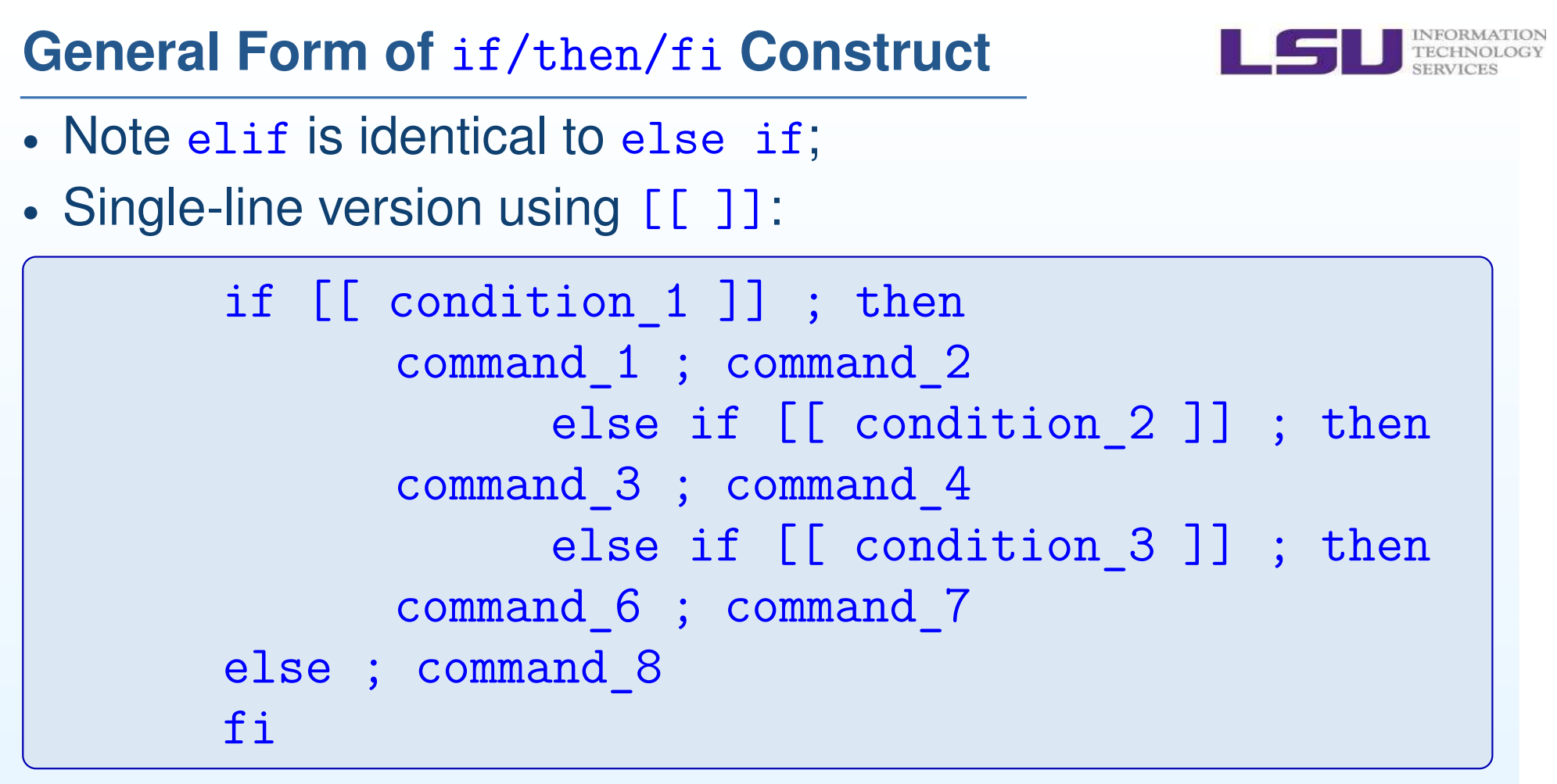

- • Bash shell offers comparison operators for both integers andstrings; however, note the differences!
- • For integer comparison: -eq (is equal to); -ne (not equal to); -ge (means  $\geqslant$ ); -1 $\texttt{t}$  (less than), etc;

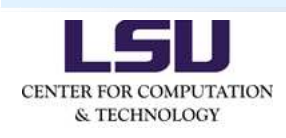

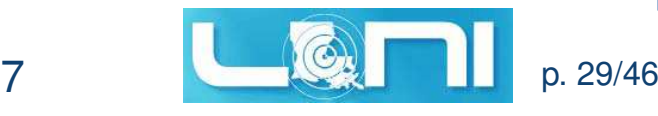

# **General Form of** if/then/fi **Construct**

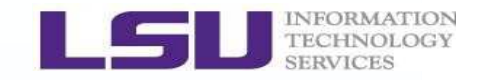

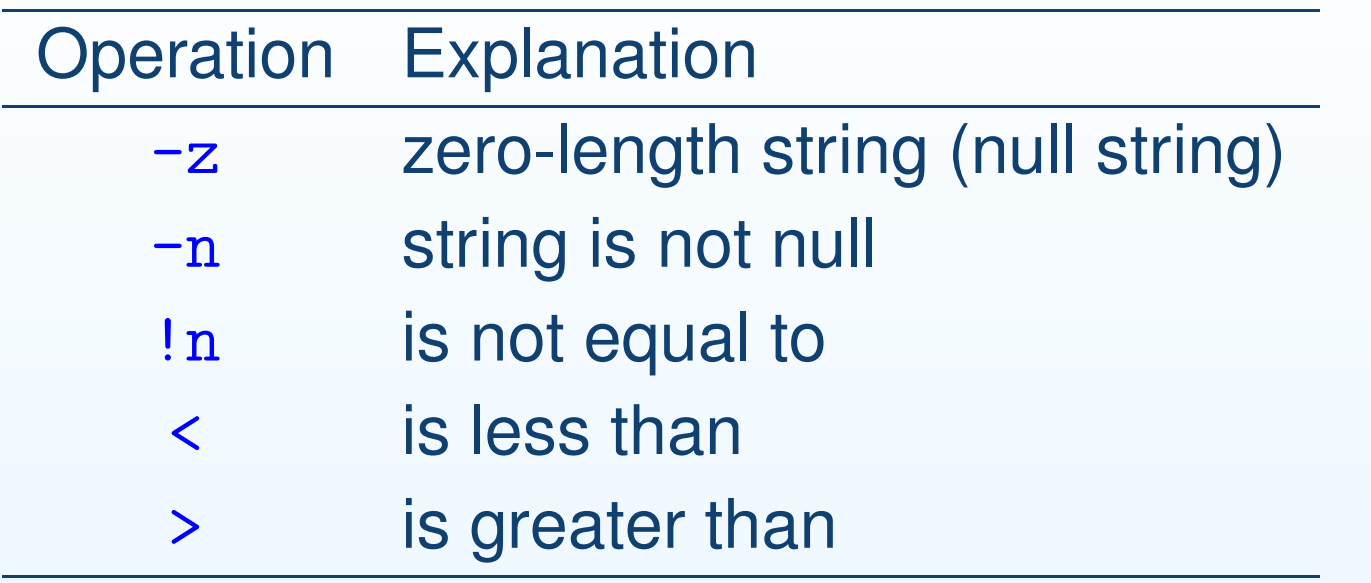

- •• Similarly to C, Bash uses the ASCII code for string comp.;
- •• Bash also supports nested if/then/if constructs:

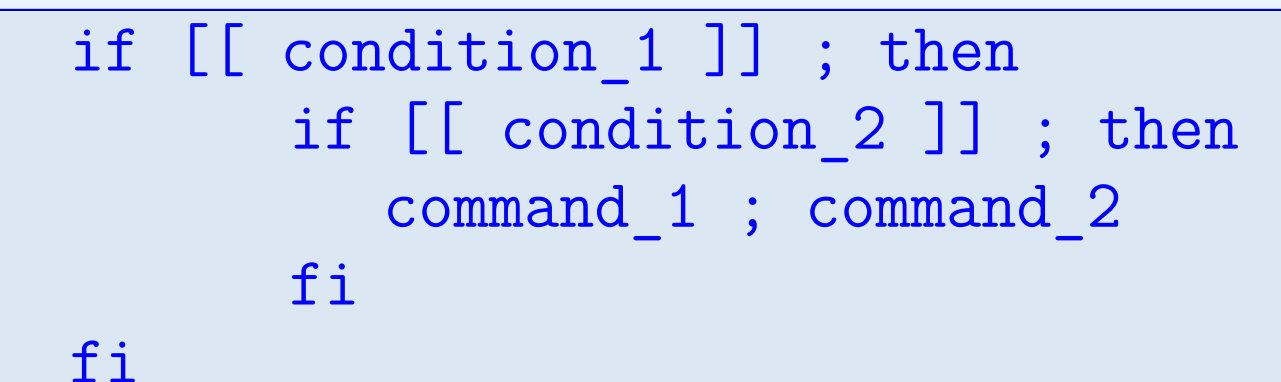

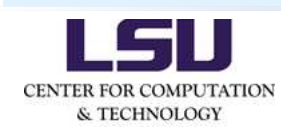

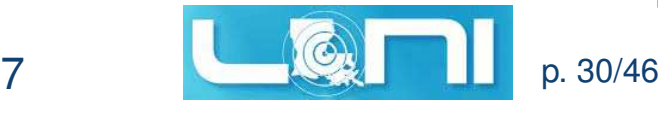

# **General Form of** if/then/fi **Construct**

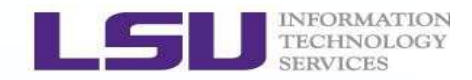

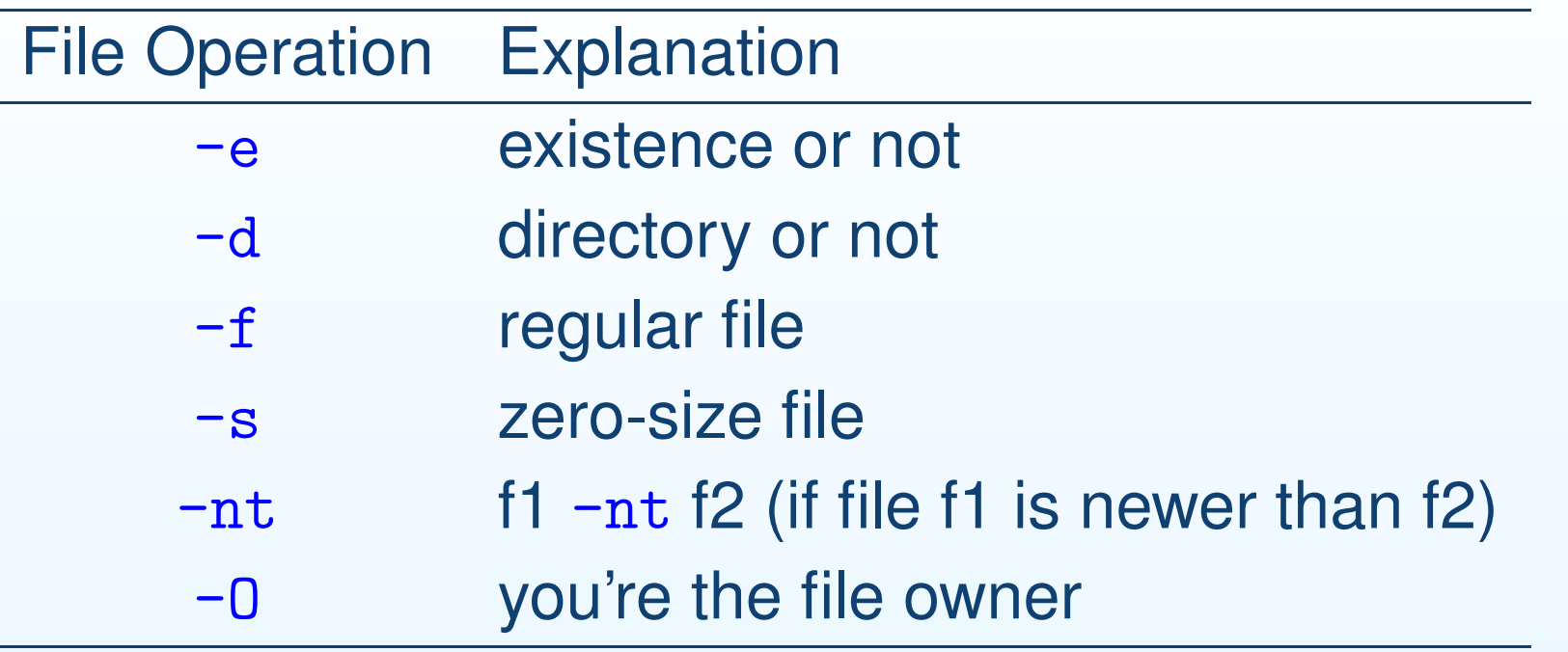

```
my_file=$1 # $1 is the 1st arg. of the script.
 if [[ -f my_file ]] ; thendo something hereelse
do something else herefi
```
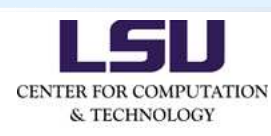

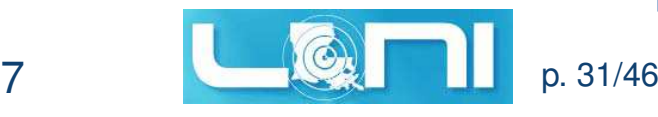

# **Loop Constructs**

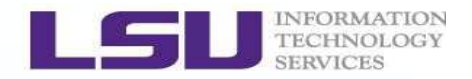

- • Bash also supports rich loop constructs so they becomemore powerful;
- • Loop blocks are the repeatable code blocks that having samestructures (for-in-do-done);
- •• Bash provides three types of loop constructs: for, while, and until loops; Again for, in, while, until, do, and done are all the bash builtin keywords;

```
for arg in [list]
docommand_1
command_2done
```
•• [list] can be any valid multiple variables including wild cards (\* and ?), or even <sup>a</sup> valid output from <sup>a</sup> command;

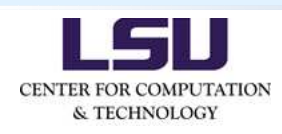

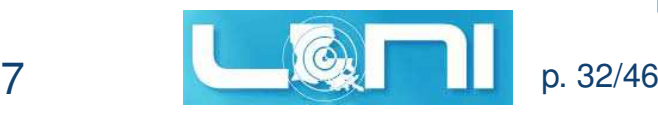

# **Loop Constructs**

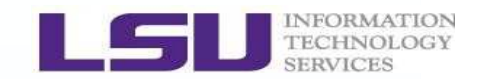

•• The other example:

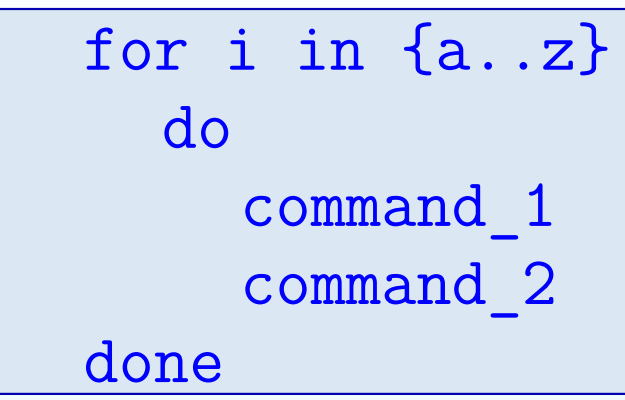

- •• Bash also supports C-style three-expression loops;
- •• Using double parentheses  $(()$ );

```
maxt=200
for (( t=0; t <= maxt; t++ ))docommand_1
command_2done
```
•• The for-loop rules are the same as those of C;

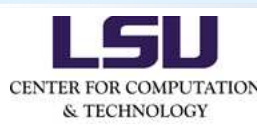

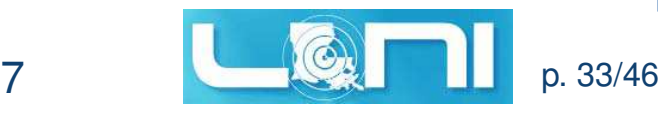

### **Loop Constructs**

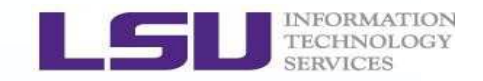

- while loop:
- • $\bullet$  This needs to be combined with a  $\tt test$   $(\tt true$  or  ${\tt false})$ ;
- •while-[[ ]]-do-done

```
a=200 ; b=100
while [[ "$a" -gt "$b" ]]doecho "a = a'; a= expr a - 1done
```
- •• The  $while$ -loop is similar to those of  $C$ : test at the loop top;
- •• This complements the functionality provided by for loop, for instance, in the cases of unknown iterations before entering<sup>a</sup> loop;

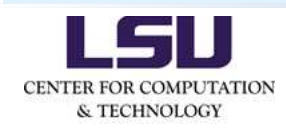

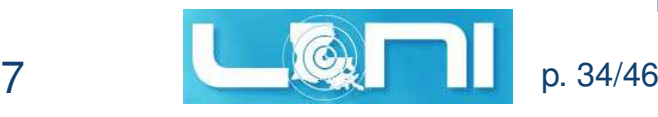

# **Loop Controls**

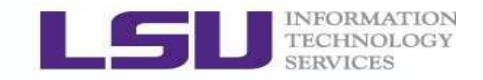

- • Similarly to C, we can use the builtin commands break and continue to control loop behaviors;
- break jumps out of loops (break the loop), while continue jumps to the next loop iteration within the loop. In bothcases, some commands are skipped in the loop;

```
a=1 ; counter=0 ; amax=1000;

while [[ "$a" -lt "$amax" ]]doa=$( (§a+2))

let counter=couter+1
if [[ "$a" -ge 100 ]] ; thenbreakfi
done
echo "counter = $counter"
```
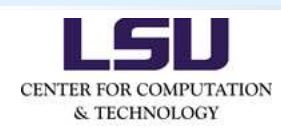

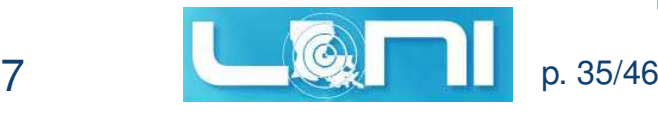

### **Aliases**

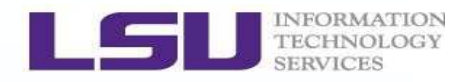

- • Alias is <sup>a</sup> lightweight shortcut for <sup>a</sup> long or complicatedcommand (substitution/expansion);
- •• Bash provides limited support for aliases;
- • That doesn't mean we cannot use aliases in bash scripts; wecan use them in some simple cases;
- •All aliases can be replaced by functions;
- •• Using both double quotes (" ") and single quotes (' ') should be fine;
	- $$$  alias  $rm="rm = 'rm i'$
	- \$ alias smic="ssh -XY xiaoxu@smic.hpc.lsu.edu"
- •• Restrictions on aliases:
	- (1) Aliases cannot be expanded recursively;<br>(2) Ali
	- (2) Aliases would not work in the constructs of if/then, loops, and functions;

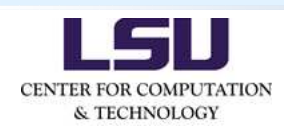

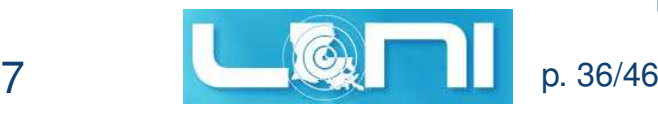

# **Bash Functions**

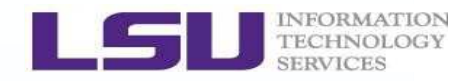

- • Bash functions are similar to other languages like functions inC and functions/subroutines in Fortran;
- •• C-style definition:

```
name function ()
  {
     command_1
command_2
command_3}
```
•Single-line version:

```
funct () { command 1 ; command 2 ; command 3 [;] }
```
•• The difference from C: in Bash scripts the function definition must appear earlier than where the function call happens;

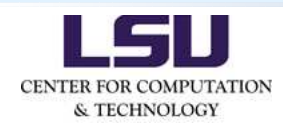

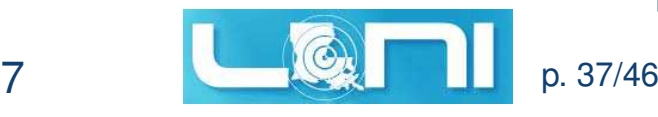

# **Bash Functions**

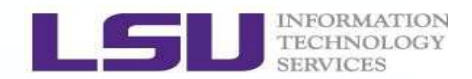

•• Local and global variables in bash functions;

```
#!/bin/bash
name_function ()\left\{ \right.
# this's a local variable.local locl_var=123
# this's a global variable.glob_var=456<u>}</u>

name_function
echo "locl_var = $locl_var"
echo "glob_var = $glob_var"
```
- •Declare local variables through local;
- •A local variable is invisible outside of function;

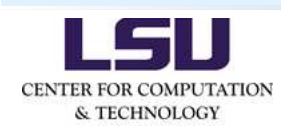

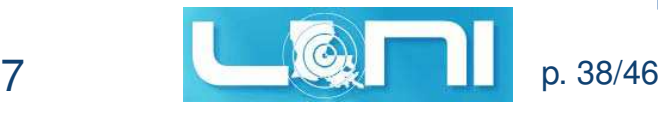

# **Passing Arguments to Bash Scripts**

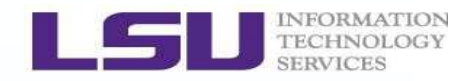

- •• Bash scripts accept arguments at run-time;
- •\$0 stands for the command (including script, function, etc);
- •• \$1 stands for the first argument passed to the \$0;
- •• \$2 stands for the second argument passed to the \$0;
- •...;
- •• \${10} stands for the 10th argument passed to the \$0;

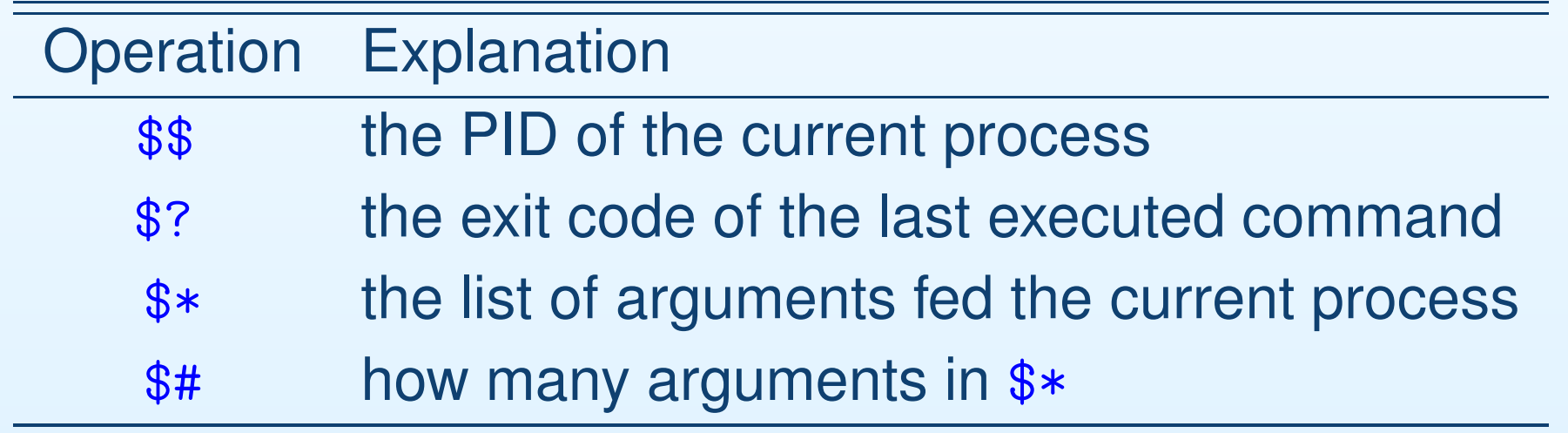

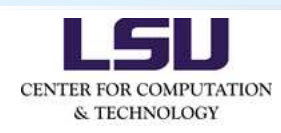

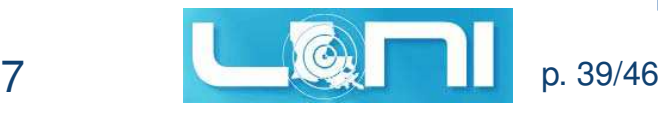

# **Function Example: Addition**

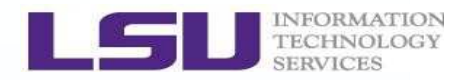

Below is an example for the function to add two integers:

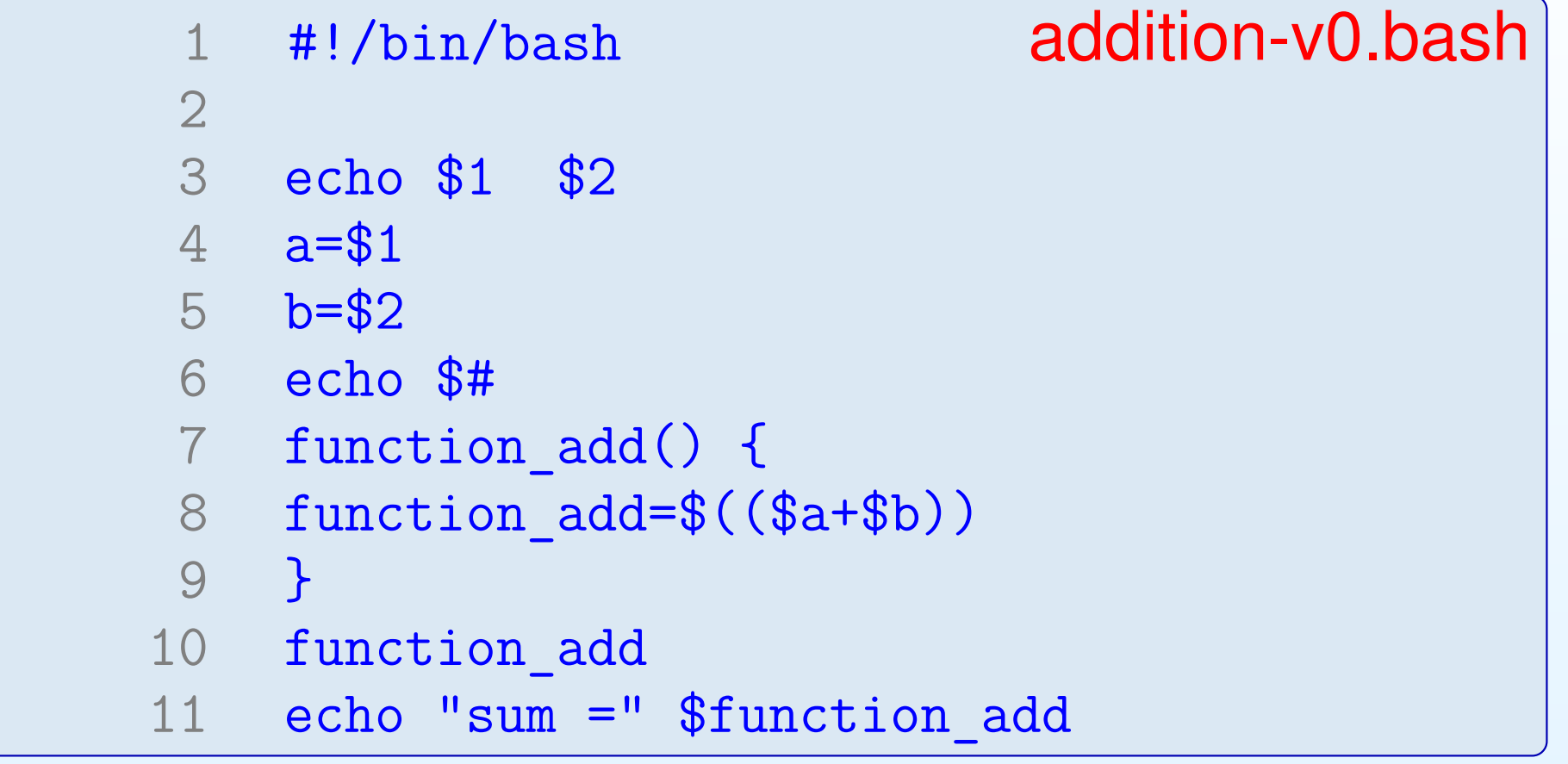

- •\$ ./addition-v0.bash <sup>12</sup> <sup>34</sup>
- • Can we make it work better (say, for addition of any numbers, and defensive programming)?

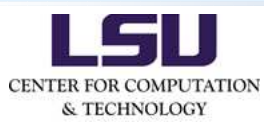

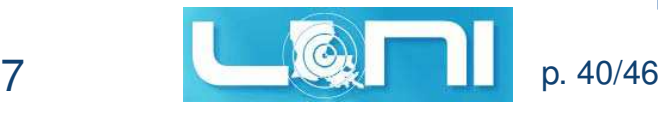

# **Regular Expressions (REs or Regexs)**

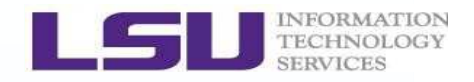

- • **RE** is <sup>a</sup> group of characters (including meta characters) that match specified textual patterns in files;
- • Why do we need REs? They are needed by the Linuxcommands/utilities grep, sed, awk, vi, emacs, etc;
- •Don't be confused with Bash **Globs**;
- • Character set (no metas), anchor set (specifying thepositions), and modifiers (range of characters);

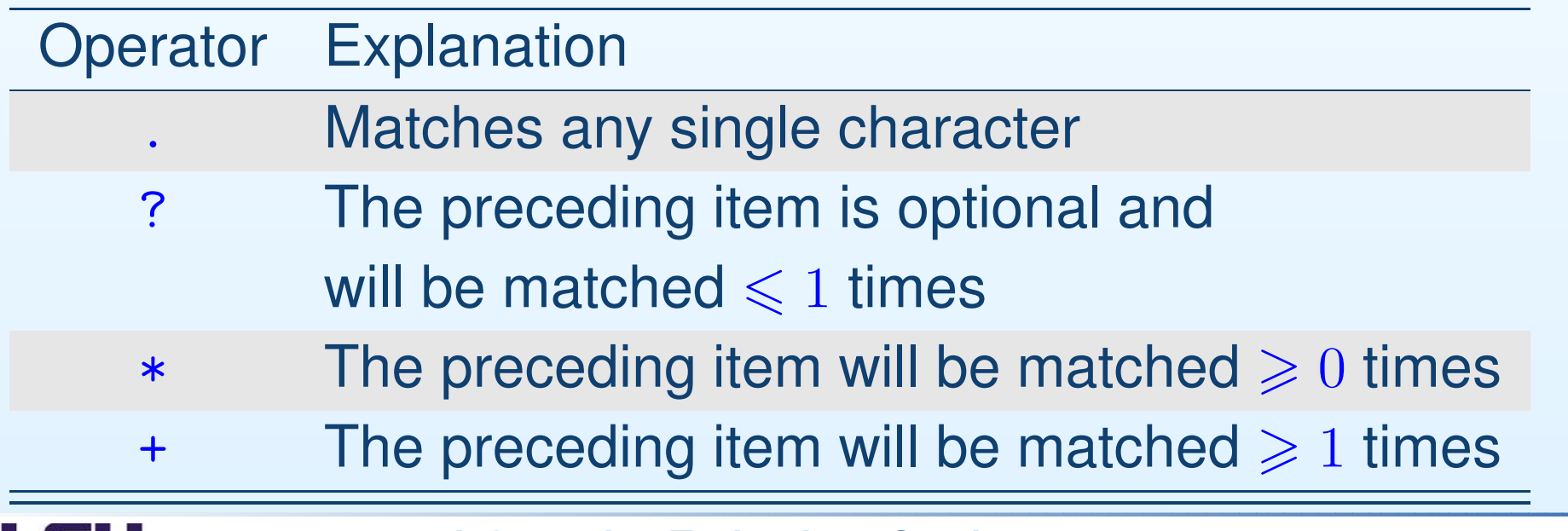

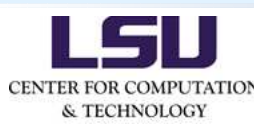

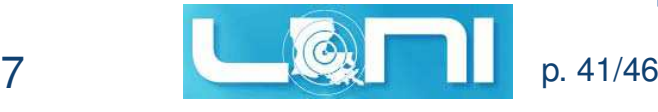

# **Regular Expressions (REs or Regexs)**

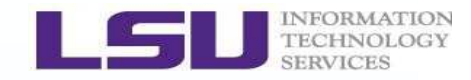

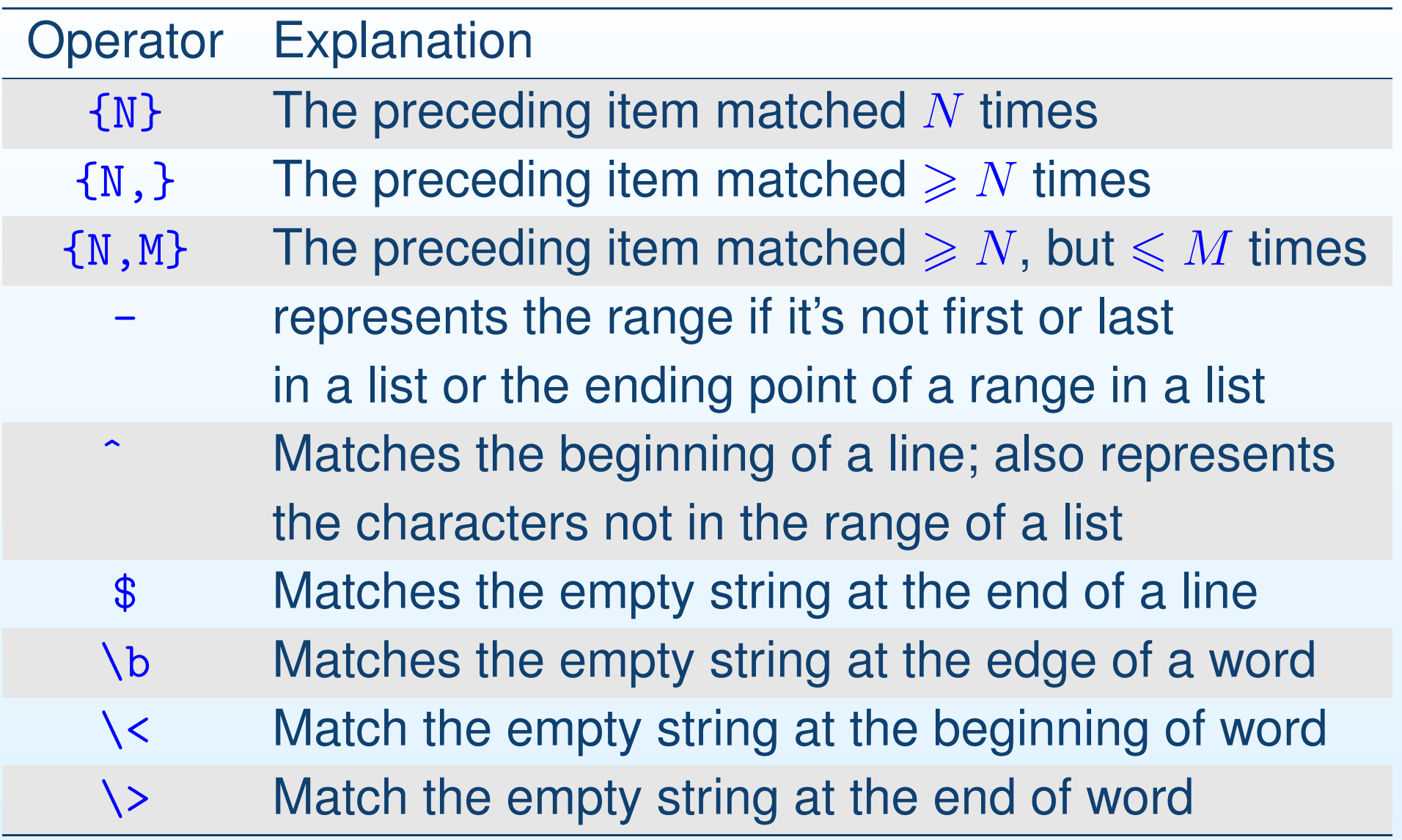

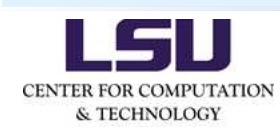

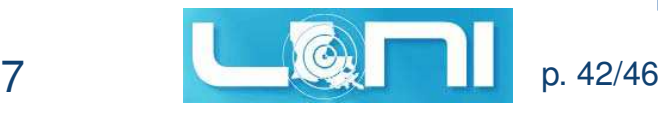

# **Regular Expressions (REs or Regexs)**

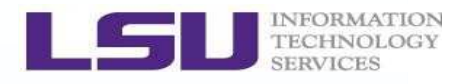

- •Matching strings form subsets of the specified pattern;
- (1) . matches any one character, except a newline (line break); The pattern ad.pt <sup>←</sup>*֓* adapted, iadopt, ad␣pt;
- (2) \* matches any number of repeats of the precedingcharacter (including zero occurrence); The pattern 10na\* <sup>←</sup>*֓* 10n, 210nab, 10naaa;
- $(3)$   $\hat{ }$  matches the beginning of the line. The pattern ^ed  $\;\leftarrow$  I finished the editing of files.
- (4) \$ matches <sup>a</sup> line ending with <sup>a</sup> particular pattern; The pattern ed\$  $\hookleftarrow$  I finished the editing of files.
- (5) ˆ\$ matches blank lines;
- (6) [ˆa-c] matches every single character except <sup>a</sup>, <sup>b</sup>, and <sup>c</sup>;

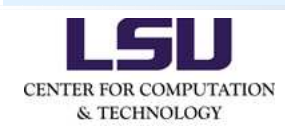

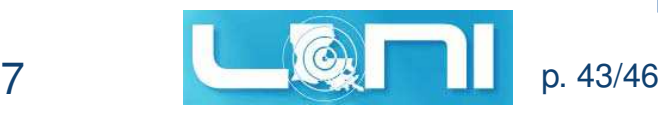

# **Regular Expressions (REs)**

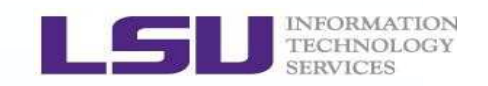

 More examples? Let's consider the editor vi: Delete all blank lines: :g/^\$/d Search all 2-digit numbers: \d\dSearch all non-digit words: \D Search all whitespaces: \s What shall I find if I search: the\*?Search all 3-letter words: \s\w\w\s Search all 3-letter words that start with capital letters:  $\u\wedge w\wedge w$ 

- What do i What do we get to match the following patterns?
	- $(\lambda$  to escape)

```
es\
gs\=
s\{2}
[0-9]
```
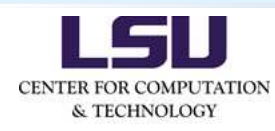

·

•

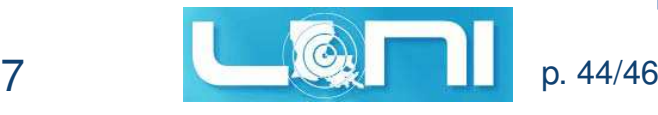

# **Regular Expressions (REs)**

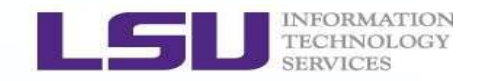

- •Even more examples? Let's consider the editor sed:
- •• GNU sed is a stream editor; In most cases, sed is not<br>consitive to double er single quotes: sensitive to double or single quotes;
	- \$ sed "s/RE/SUB/" my\_file.dat
	- \$ echo "shell scripting" <sup>|</sup> sed "s/[si]/?/g"
	- \$ echo "shell scripting 101" <sup>|</sup> sed "s/[ˆ0-9]/0/g"
- •• A word  $(\nabla w)$  in sed means any combination of lowercases, uppercases, numbers, and underscores (\_); \$ echo "shell scripting 101" <sup>|</sup> \sed "s/\w\w\w\w/=/g"
	- $\text{\$ echo "shell scripting:} \quad 101 \quad (02/17/2016) " | \quad \text{\&}$ sed "s/[[:alnum:]]/+/g" # the same as [a-zA-Z0-9]  $\text{\$ echo}$  "My cat was educated." |
		- sed "s/\<cat\>/dog/g"
	- \$ echo "egg" <sup>|</sup> sed "s/e\+/=/g/"

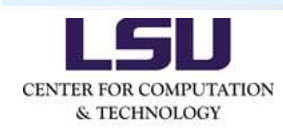

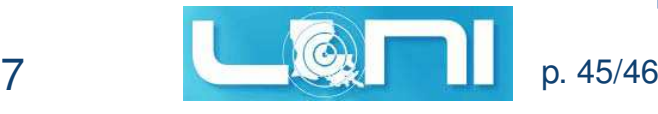

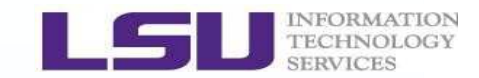

The best way to master shell scriptingis to write scripts yourself!

Quotes, Whitespaces, Parentheses, and Meta Characters.

# **Shell Scripting** <sup>→</sup> **REs** <sup>→</sup> **sed, awk, vi, emacs,** *. . .* Advanced Bash Scripting Guide, Mendel Cooper (2008).

The [Comprehensive](http://www.bashcookbook.com/bashinfo/) List of Bash References.

# **Questions?**

sys-help@loni.org

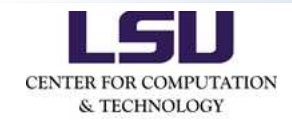

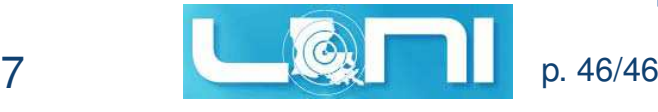